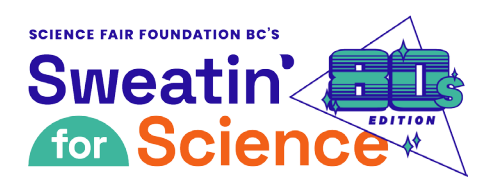

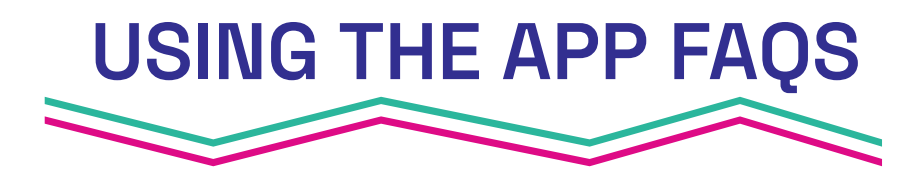

## **What tech does AtlasGO sync with?**

**AtlasGO syncs with Fitbit, Garmin and Strava.**

**Only 1 account can be linked with your AtlasGO account at a time. Activities from a second tech account (Fitbit, Garmin, Strava) will need to added using the Manual Input option.**

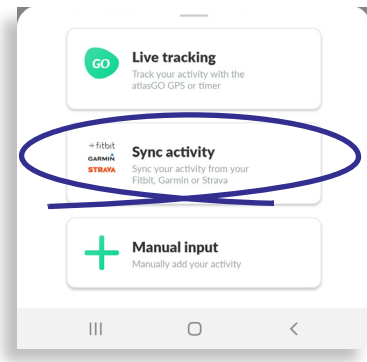

11:21 M Q E

today?

Featured/Recent

外 Hike/Walk

Select

**Activity List** workout

Kayak

 $\hat{\mathcal{S}}^2$  Run  $|||$ 

My Kids' KMs

**Paddle Boarding** 

 $\bigcirc$ 

T.

GO

Z.

## **How do I log my child's KMs?**

**Use Manual Input to enter your child's activities. Scroll down until you find the "My Kids' KMs" option.**

## **I logged my activity but don't see it online. Why?**

**It can take up to 10 minutes for the app and leaderboards to update with new KMs and funds raised.**

## **I set my personal goal but I think I can do more! How do I change my personal goal?**

**Contact the AtlasGO app team at support@atlasgo.org with your full name, previous goal, and new goal. They'll update your account. You'll need to refresh the app to see your new goal.**

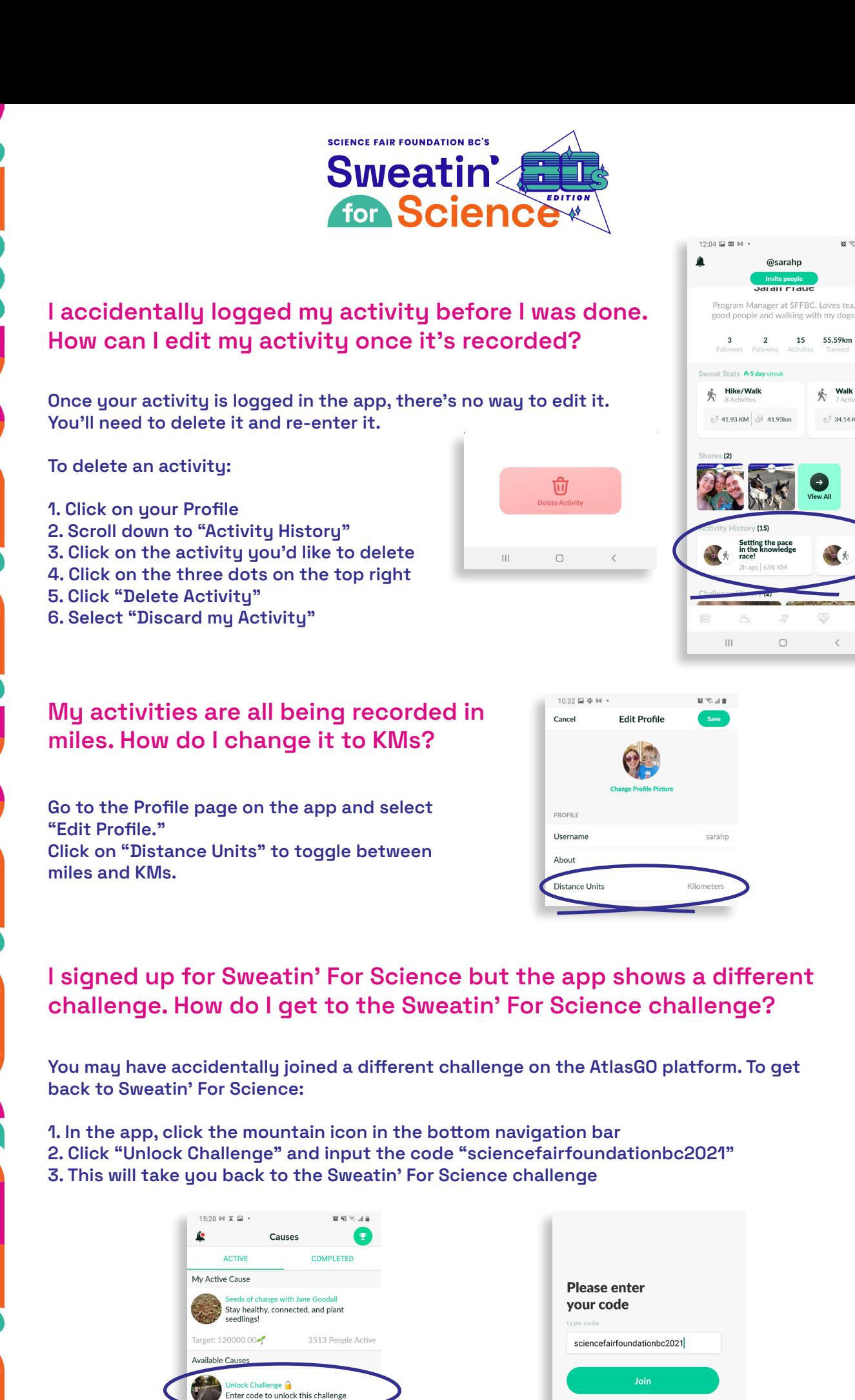

15

55.59km

 $\oint_{\Gamma}$  Walk

**⊙ 34.14 KM**